## **Колоквијум из објектно оријентисаног програмирања, 09. април 2017.**

**Напомена**: Направити на Desktop-у директоријум са именом облика **OOP\_<ИницијалиАсистента>\_<ВашеПрезиме><ВашеИме>\_<НалогНаАласу>** и изабрати га за *workspace* директоријум при покретању Eclipse. **Пројекат и пакет назвати исто тако!** Обавезно сачекати да неко од дежурних асистената прекопира Ваш рад! Назначен је део који треба урадити да би се освојио **праг**. Такође, кôд не сме имати синтаксних грешака нити избацивати **NullPointerException**. Време за рад: **1,5 сат** *Задатак (Предикција)* **(део за праг):**

1) Написати класу **Osoba** која представља човека који се карактерише именом (String), тежином (реалан број који представља килограме) и полом (карактер који може бити 'm' или 'z'). Неопходно је имплементирати:

- конструктор класе **Osoba** који прихвата све неопходне податке

- конструктор копије

- одговарајуће **get\*()** и **set\*()** методе

- метод **toString()** који враћа текстуалну репрезентацију објекта у формату датом тест примером.

У тест-класи **TestPrag** направити објекат класе **Osoba** на основу података који се учитавају са стандардног улаза. Није неопходно проверавати улазне податке. На стандардни излаз исписати текстуалну репрезентацију направљеног објекта.

```
Тест пример:
– Ulaz – 
Unesite ime, tezinu i pol coveka.
Marko 80 m
– Izlaz -
Marko pol: m tezina: 80kg
```
2) Написати апстрактну базну класу **Predikcija** која описује операцију предикције висине на основу тежине особе. Класа садржи поље **osoba** типа **Osoba**. Обезбедити конструктор који прихвата објекат класе **Osoba** који се копира у поље **osoba**. Обезбедити потребан **get\*()** метод.

Класа садржи апстрактни метод **double visina()** који у изведеним класама треба да имплементира конкретну операцију предикције висине на основу тежине особе.

Написати класе **PredikcijaNaivna** и **PredikcijaLinearnaRegresija** које наслеђују класу **Predikcija**.

3) Класа **PredikcijaNaivna** додатно садржи податак **uvecanje** целобројног типа. Обезбедити конструктор који прихвата све неопходне податке и **get\*()** метод за податак **uvecanje**.

Имплементирати метод **visina()** тако да се предикција врши по формули:

- мушки пол: висина = тежина + 1.2\*увећање
- женски пол: висина = тежина + 0.8\*увећање

4) Класа **PredikcijaLinearnaRegresija** додатно садржи податке **a** и **b** реалног типа**.** Обезбедити конструктор који прихвата све неопходне податке и **get\*()** методе за податке **a** и **b**.

Имплементирати метод **visina()** тако да се предикција врши по формули:

• висина = тежина $*$ а + b

5) У класама **PredikcijaNaivna** и **PredikcijaLinearnaRegresija** имплементирати метод **toString()** који враћа текстуaлну репрезентацију објекaта тако што прво прикаже име алгоритма који се користи, а потом и његову формулу. Погледати тест пример.

Тест пример где је увећање постављено на 100, a = 0.57, b = 134.

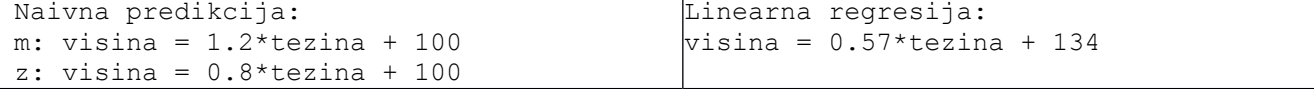

6) У класи **Predikcija** имплементирати статички метод **greska()** који рачуна и враћа апсолутну вредност разлике прослеђених вредности, тј. израчунава грешку предикције:

## **double greska(double pravaVisina, double prediktovanaVisina)**

7) Написати класу **TestPredikcija** у којој се у методу **main()** тестира употреба написаних класа (погледати тест примере у наставку текста). Корисник на стандардном улазу уноси податке о особи и тачну висину особе. Потом бира једну од понуђених опција за избор алгоритма предикције (уноси вредност '1' или '2') и за изабрани алгоритам уноси његове параметрe. На основу унетих података за особу и алгоритам предикције праве се одговарајући објекти. На стандардни излаз се исписују подаци о креираном алгоритму предикције, подаци о особи, висина коју је алгоритам предиктовао, као и грешка која је начињена током предикције. Претпоставити да ће бити унети коректни подаци. При испису предиктоване тежине као и начињене грешке предикције, користити функцију **printf** и резултате заокружити на 2 децимале.

## **Тест пример:**

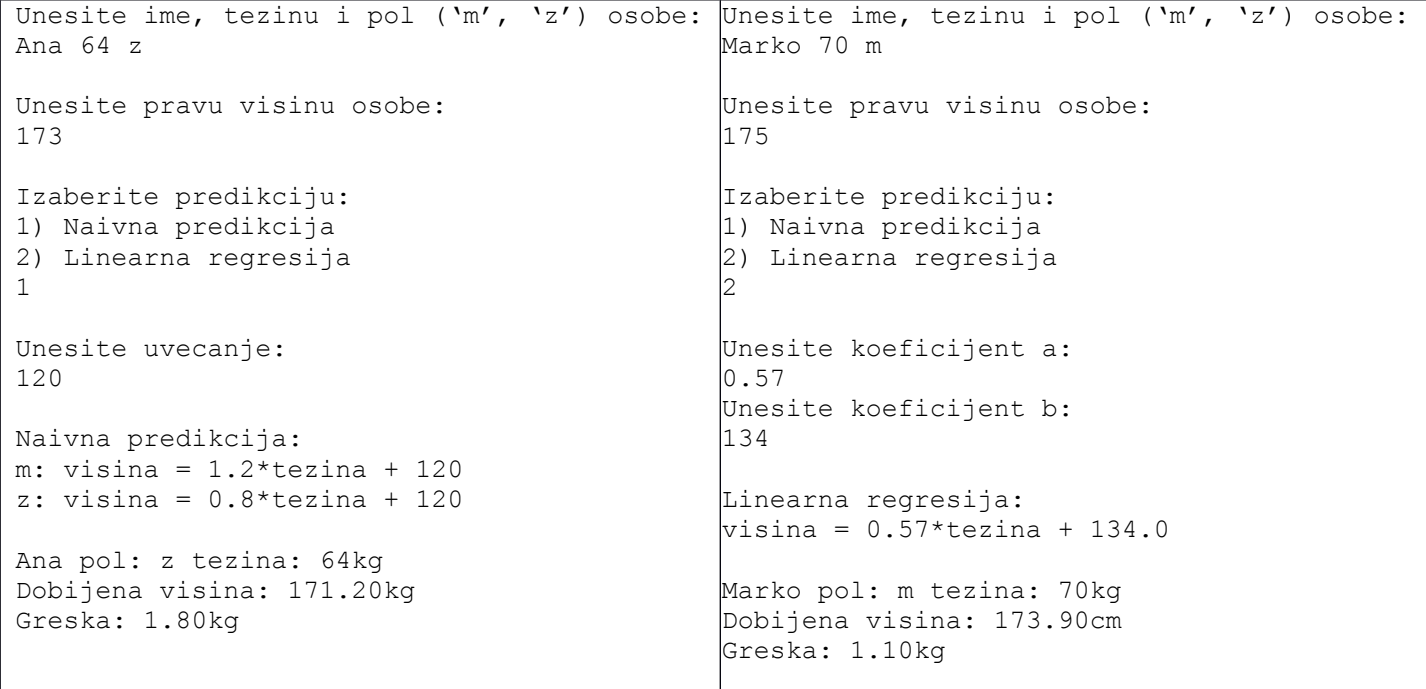